#### **Scalable IO in Java**

Doug Lea State University of New York at Oswego **dl@cs.oswego.edu http://gee.cs.oswego.edu**

# **Outline**

- Scalable network services
- " Event-driven processing
- " Reactor pattern
	- Basic version
	- Multithreaded versions
	- Other variants
- " Walkthrough of java.nio nonblocking IO APIs

# **Network Services**

- " Web services, Distributed Objects, etc
- " Most have same basic structure:
	- **Read request**
	- **Decode request**
	- **Process service**
	- **Encode reply**
	- **Send reply**
- " But differ in nature and cost of each step

XML parsing, File transfer, Web page generation, computational services, ...

# **Classic Service Designs**

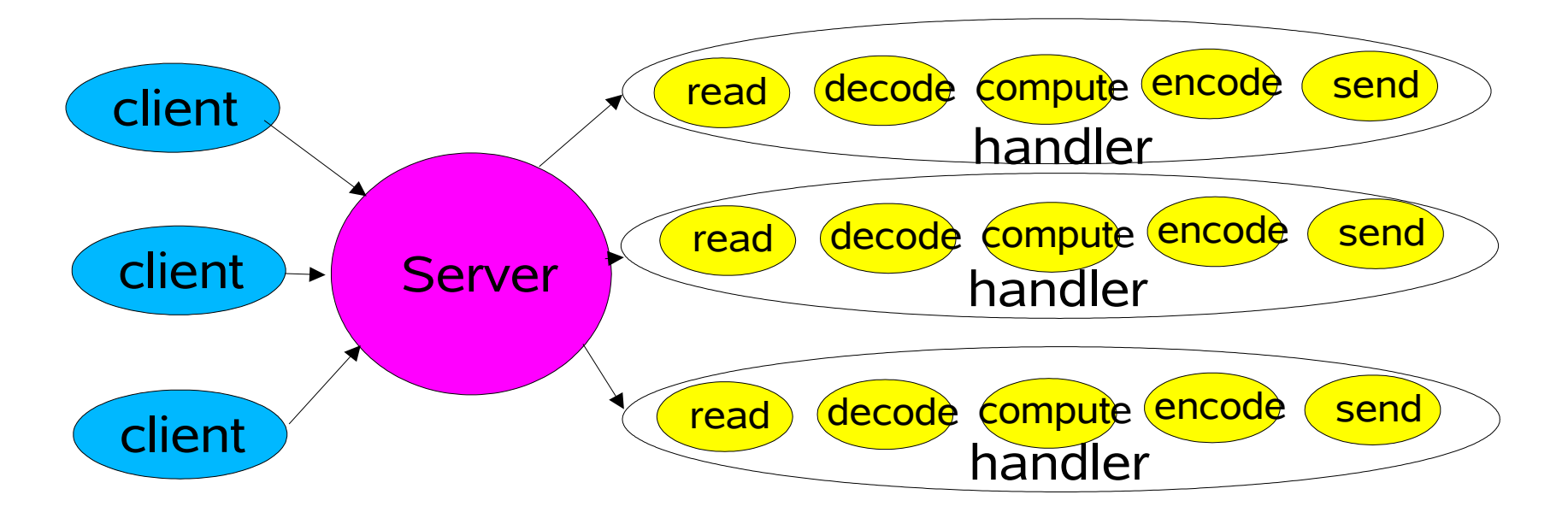

Each handler may be started in its own thread

# **Classic ServerSocket Loop**

```
 class Server implements Runnable {
   public void run() {
     try {
       ServerSocket ss = new ServerSocket(PORT);
       while (!Thread.interrupted())
         new Thread(new Handler(ss.accept())).start();
       // or, single-threaded, or a thread pool
     } catch (IOException ex) { /* ... */ }
 }
   static class Handler implements Runnable {
     final Socket socket;
     Handler(Socket s) { socket = s; }
     public void run() {
       try {
         byte[] input = new byte[MAX_INPUT];
         socket.getInputStream().read(input);
         byte[] output = process(input);
         socket.getOutputStream().write(output);
       } catch (IOException ex) { /* ... */ }
 }
     private byte[] process(byte[] cmd) { /* ... */ }
   }
}
Note: most exception handling elided from code examples
```
# **Scalability Goals**

- Graceful degradation under increasing load (more clients)
- " Continuous improvement with increasing resources (CPU, memory, disk, bandwidth)
	- Also meet availability and performance goals Short latencies
		- Meeting peak demand
		- Tunable quality of service
	- Divide-and-conquer is usually the best approach for achieving any scalability goal

# **Divide and Conquer**

- " Divide processing into small tasks Each task performs an action without blocking
- " Execute each task when it is enabled

Here, an IO event usually serves as trigger

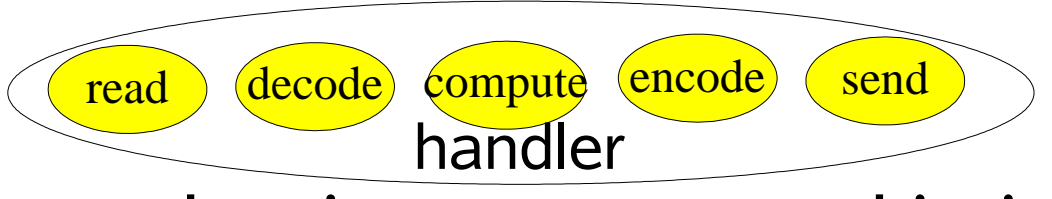

" Basic mechanisms supported in java.nio

Non-blocking reads and writes

Dispatch tasks associated with sensed IO events

- " Endless variation possible
	- A family of event-driven designs

# **Event-driven Designs**

" Usually more efficient than alternatives

Fewer resources

" Don't usually need a thread per client

Less overhead

" Less context switching, often less locking But dispatching can be slower

" Must manually bind actions to events

" Usually harder to program

Must break up into simple non-blocking actions

Similar to GUI event-driven actions

" Cannot eliminate all blocking: GC, page faults, etc Must keep track of logical state of service

#### **Background: Events in AWT**

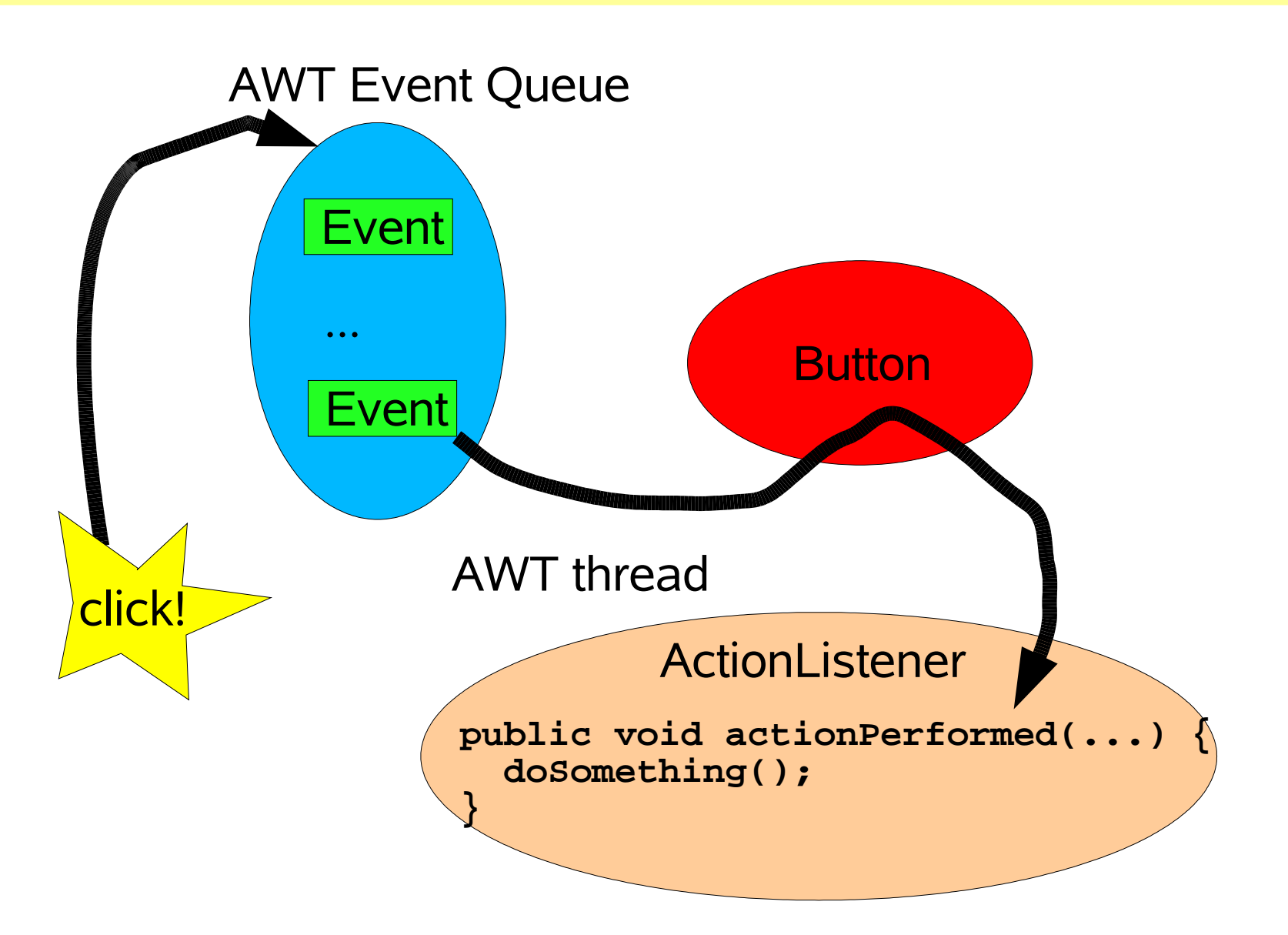

Event-driven IO uses similar ideas but in different designs

#### **Reactor Pattern**

" **Reactor** responds to IO events by dispatching the appropriate handler

Similar to AWT thread

" **Handlers** perform non-blocking actions

Similar to AWT ActionListeners

Manage by binding handlers to events

Similar to AWT addActionListener

" See Schmidt et al, *Pattern-Oriented Software Architecture, Volume 2* (POSA2)

Also Richard Stevens's networking books, Matt Welsh's SEDA framework, etc

#### **Basic Reactor Design**

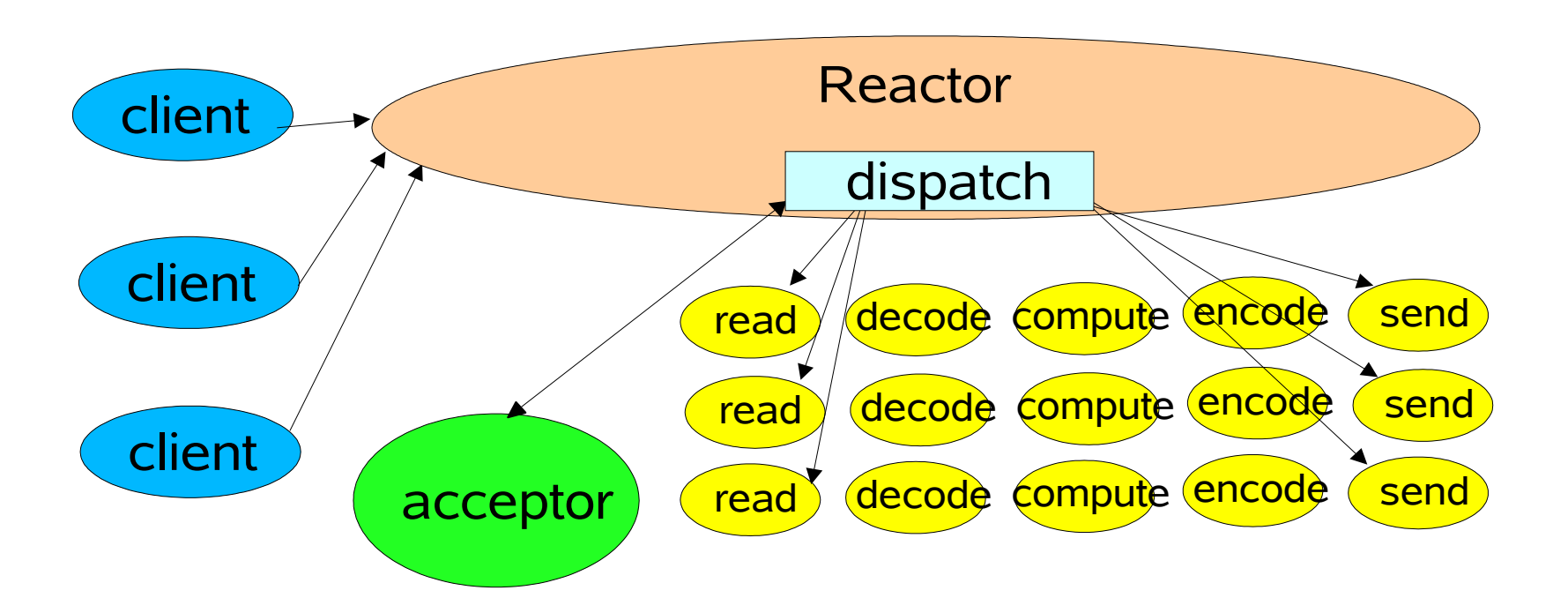

#### Single threaded version

# **java.nio Support**

#### " **Channels**

Connections to files, sockets etc that support non-blocking reads

#### " **Buffers**

Array-like objects that can be directly read or written by Channels

#### " **Selectors**

Tell which of a set of Channels have IO events

#### " **SelectionKeys**

Maintain IO event status and bindings

# **Reactor 1: Setup**

```
 class Reactor implements Runnable {
  final Selector selector;
  final ServerSocketChannel serverSocket;
```

```
Reactor(int port) throws IOException {
  selector = Selector.open();
  serverSocket = ServerSocketChannel.open();
  serverSocket.socket().bind(
                 new InetSocketAddress(port));
  serverSocket.configureBlocking(false);
  SelectionKey sk =
    serverSocket.register(selector,
```

```
SelectionKey.OP_ACCEPT);
    sk.attach(new Acceptor());
  }
  /*
  Alternatively, use explicit SPI provider:
   SelectorProvider p = SelectorProvider.provider();
   selector = p.openSelector();
   serverSocket = p.openServerSocketChannel();
  */
```
# **Reactor 2: Dispatch Loop**

```
 // class Reactor continued
  public void run() { // normally in a new
Thread
    try {
      while (!Thread.interrupted()) {
        selector.select();
        Set selected = selector.selectedKeys();
        Iterator it = selected.iterator();
        while (it.hasNext())
          dispatch((SelectionKey)(it.next());
        selected.clear();
      }
    } catch (IOException ex) { /* ... */ }
  }
  void dispatch(SelectionKey k) {
    Runnable r = (Runnable)(k.attachment());
    if (r != null)
      r.run();
  }
```
# **Reactor 3: Acceptor**

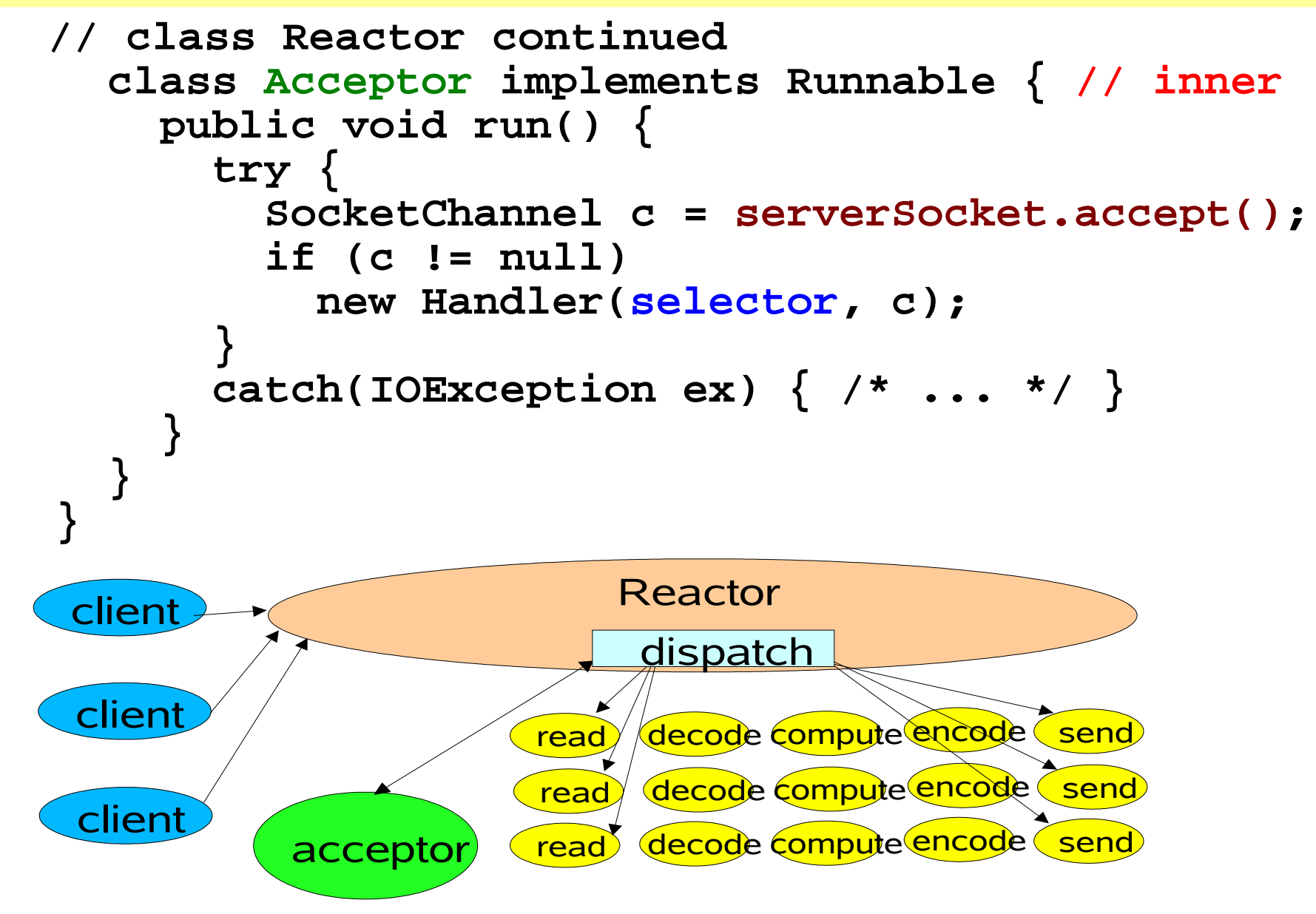

### **Reactor 4: Handler setup**

```
final class Handler implements Runnable {
  final SocketChannel socket;
  final SelectionKey sk;
 ByteBuffer input = ByteBuffer.allocate(MAXIN);
 ByteBuffer output = ByteBuffer.allocate(MAXOUT);
 static final int READING = 0, SENDING = 1;
  int state = READING;
```

```
Handler(Selector sel, SocketChannel c)
 throws IOException {
  socket = c; c.configureBlocking(false);
  // Optionally try first read now
  sk = socket.register(sel, 0);
  sk.attach(this);
  sk.interestOps(SelectionKey.OP_READ);
  sel.wakeup();
}
```
**boolean inputIsComplete() { /\* ... \*/ } boolean outputIsComplete() { /\* ... \*/ } void process() { /\* ... \*/ }**

$$
\left\{\begin{array}{ccc} \left\langle \begin{array}{ccc} * & \ldots & * & / \\ * & \ldots & * & / \\ * & \ldots & * & / \\ * & \ldots & * & / \end{array} \right\rangle \end{array}\right.
$$

# **Reactor 5: Request handling**

```
 // class Handler continued
   public void run() {
    try {
      if (state == READING) read();
      else if (state == SENDING) send();
    } catch (IOException ex) { /* ... */ }
  }
  void read() throws IOException {
    socket.read(input);
    if (inputIsComplete()) {
       process();
       state = SENDING;
       // Normally also do first write now
       sk.interestOps(SelectionKey.OP_WRITE);
    }
  }
  void send() throws IOException {
    socket.write(output);
    if (outputIsComplete()) sk.cancel();
  }
}
```
#### **Per-State Handlers**

" A simple use of GoF State-Object pattern **Rebind** appropriate handler as attachment

```
class Handler { // ...
```

```
public void run() { // initial state is reader
  socket.read(input);
  if (inputIsComplete()) {
    process();
    sk.attach(new Sender());
    sk.interest(SelectionKey.OP_WRITE);
    sk.selector().wakeup();
  }
}
class Sender implements Runnable {
  public void run(){ // ...
    socket.write(output);
    if (outputIsComplete()) sk.cancel();
  }
}
```
**}**

# **Multithreaded Designs**

- " Strategically add threads for scalability Mainly applicable to multiprocessors
- **Worker Threads**

Reactors should quickly trigger handlers " Handler processing slows down Reactor Offload non-IO processing to other threads

#### Multiple Reactor Threads

Reactor threads can saturate doing IO Distribute load to other reactors

" Load-balance to match CPU and IO rates

# **Worker Threads**

Offload non-IO processing to speed up Reactor thread

Similar to POSA2 Proactor designs

Simpler than reworking compute-bound processing into event-driven form

Should still be pure nonblocking computation

" Enough processing to outweigh overhead But harder to overlap processing with IO Best when can first read all input into a buffer

" Use thread pool so can tune and control Normally need many fewer threads than clients

# **Worker Thread Pools**

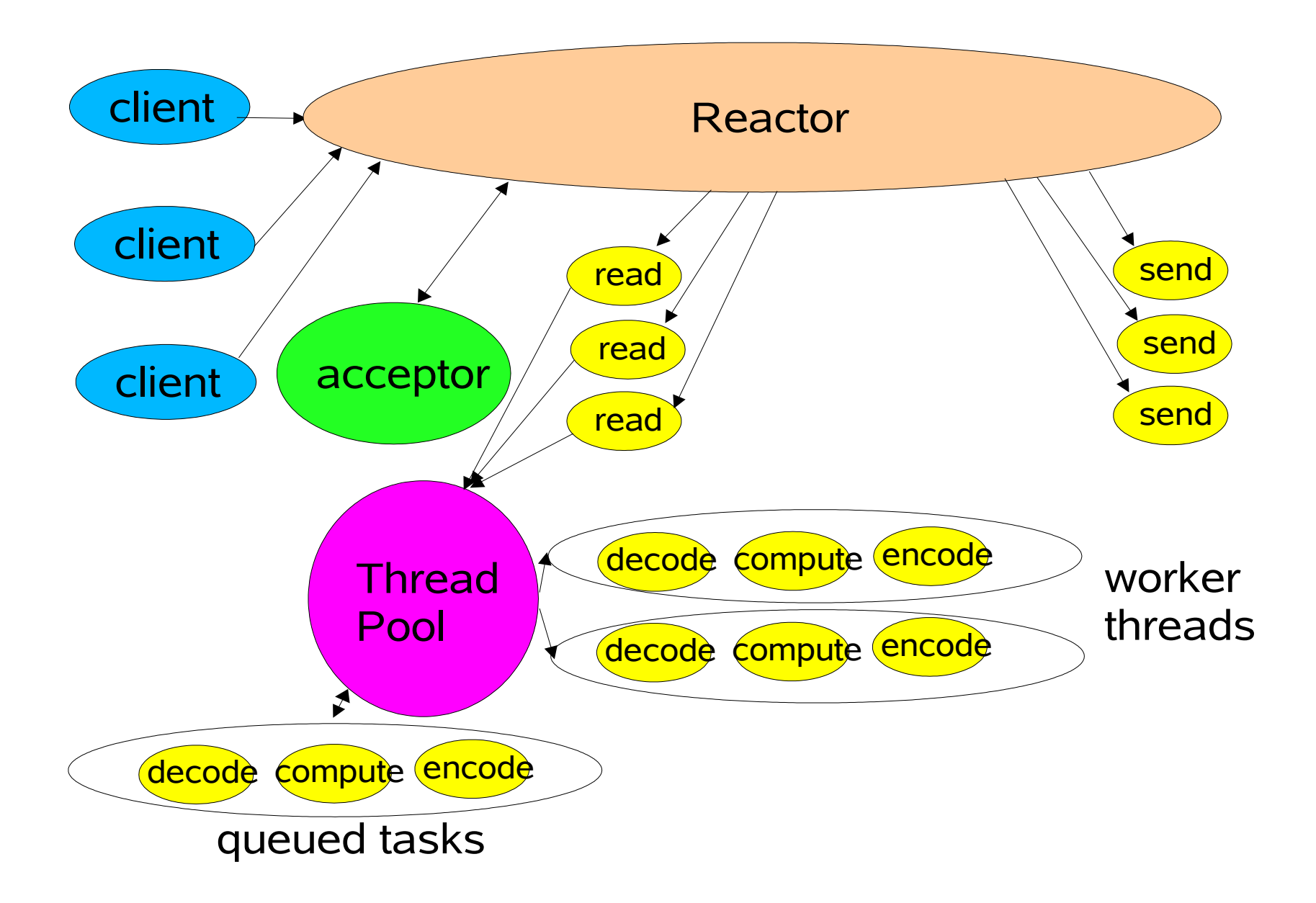

# **Handler with Thread Pool**

```
 class Handler implements Runnable {
   // uses util.concurrent thread pool
   static PooledExecutor pool = new PooledExecutor(...);
   static final int PROCESSING = 3;
   // ...
   synchronized void read() { // ...
```

```
 socket.read(input);
     if (inputIsComplete()) {
       state = PROCESSING;
       pool.execute(new Processer());
 }
   }
  synchronized void processAndHandOff() {
     process();
     state = SENDING; // or rebind attachment
     sk.interest(SelectionKey.OP_WRITE);
   }
```

```
 class Processer implements Runnable {
   public void run() { processAndHandOff(); }
 }
```
**}**

# **Coordinating Tasks**

#### " Handoffs

- Each task enables, triggers, or calls next one
	- Usually fastest but can be brittle
- " Callbacks to per-handler dispatcher
	- Sets state, attachment, etc
	- A variant of GoF Mediator pattern
	- **Queues** 
		- For example, passing buffers across stages
- " Futures

When each task produces a result Coordination layered on top of join or wait/notify

# **Using PooledExecutor**

- " A tunable worker thread pool
- " Main method **execute(Runnable r)**
	- Controls for:

The kind of task queue (any Channel)

Maximum number of threads

Minimum number of threads

"Warm" versus on-demand threads

Keep-alive interval until idle threads die

" to be later replaced by new ones if necessary Saturation policy

" block, drop, producer-runs, etc

# **Multiple Reactor Threads**

Using Reactor Pools

Use to match CPU and IO rates

Static or dynamic construction

" Each with own Selector, Thread, dispatch loop

Main acceptor distributes to other reactors

```
Selector[] selectors; // also create threads
int next = 0;
class Acceptor { // ...
  public synchronized void run() { ...
    Socket connection = serverSocket.accept();
    if (connection != null)
      new Handler(selectors[next], connection);
    if (++next == selectors.length) next = 0;
  }
}
```
# **Using Multiple Reactors**

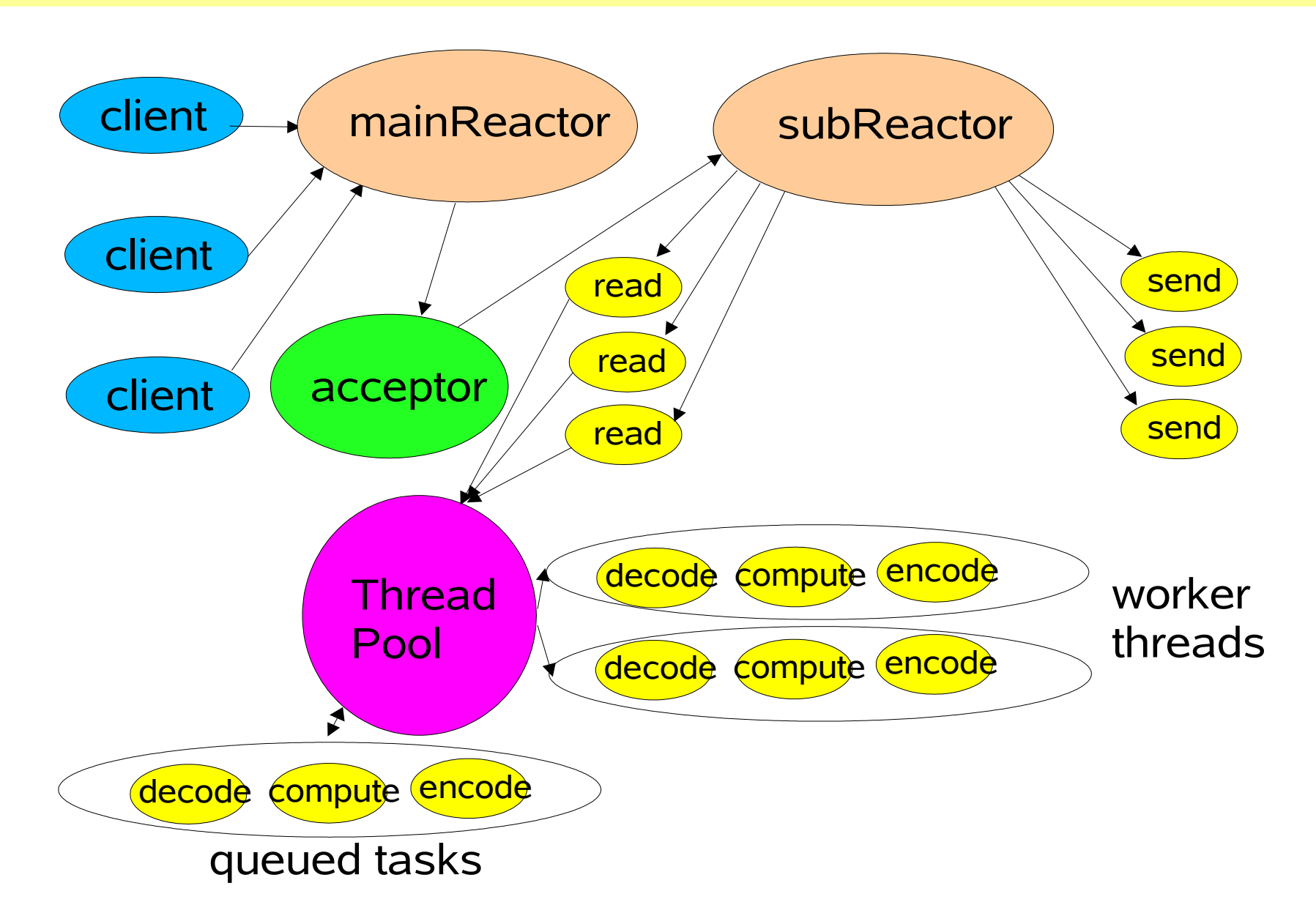

# **Using other java.nio features**

- " Multiple Selectors per Reactor
- To bind different handlers to different IO events May need careful synchronization to coordinate " File transfer
	- Automated file-to-net or net-to-file copying
	- Memory-mapped files
		- Access files via buffers
	- Direct buffers
		- Can sometimes achieve zero-copy transfer But have setup and finalization overhead Best for applications with long-lived connections

# **Connection-Based Extensions**

- " Instead of a single service request,
	- Client connects
	- Client sends a series of messages/requests
	- Client disconnects
	- **Examples** 
		- Databases and Transaction monitors Multi-participant games, chat, etc
	- Can extend basic network service patterns Handle many relatively long-lived clients Track client and session state (including drops) Distribute services across multiple hosts

# **API Walkthrough**

- " Buffer
- " ByteBuffer

(CharBuffer, LongBuffer, etc not shown.)

- **Channel**
- " SelectableChannel
	- **SocketChannel**
- " ServerSocketChannel
- " FileChannel
- " Selector
- " SelectionKey

# **Buffer**

```
 abstract class Buffer {
   int capacity();
   int position();
   Buffer position(int newPosition);
   int limit();
   Buffer limit(int newLimit);
   Buffer mark();
   Buffer reset();
   Buffer clear();
   Buffer flip();
   Buffer rewind();
   int remaining();
   boolean hasRemaining();
   boolean isReadOnly();
}
                 position limit capacity
  mark
                   a b c
```
# **ByteBuffer (1)**

 **abstract class ByteBuffer extends Buffer { static ByteBuffer allocateDirect(int capacity); static ByteBuffer allocate(int capacity); static ByteBuffer wrap(byte[] src, int offset, int len); static ByteBuffer wrap(byte[] src);**

 **boolean isDirect(); ByteOrder order(); ByteBuffer order(ByteOrder bo); ByteBuffer slice(); ByteBuffer duplicate(); ByteBuffer compact(); ByteBuffer asReadOnlyBuffer();**  byte  $get()$ ; **byte get(int index); ByteBuffer get(byte[] dst, int offset, int length); ByteBuffer get(byte[] dst); ByteBuffer put(byte b); ByteBuffer put(int index, byte b); ByteBuffer put(byte[] src, int offset, int length); ByteBuffer put(ByteBuffer src); ByteBuffer put(byte[] src);** char getChar(); char **char(int index)**;  **ByteBuffer putChar(char value); ByteBuffer putChar(int index, char value); CharBuffer asCharBuffer();**

# **ByteBuffer (2)**

short **getShort()**; short **getShort(int index)**;  **ByteBuffer putShort(short value); ByteBuffer putShort(int index, short value); ShortBuffer asShortBuffer(); int getInt();** int qetInt(int index);  **ByteBuffer putInt(int value); ByteBuffer putInt(int index, int value); IntBuffer asIntBuffer(); long getLong(); long getLong(int index); ByteBuffer putLong(long value); ByteBuffer putLong(int index, long value); LongBuffer asLongBuffer();** float **getFloat()**; float **getFloat(int index)**;  **ByteBuffer putFloat(float value); ByteBuffer putFloat(int index, float value); FloatBuffer asFloatBuffer();** double **getDouble()**; double **getDouble(int index)**;  **ByteBuffer putDouble(double value); ByteBuffer putDouble(int index, double value); DoubleBuffer asDoubleBuffer();**

**}**

# **Channel**

```
 interface Channel {
   boolean isOpen();
   void close() throws IOException;
}
interface ReadableByteChannel extends Channel {
   int read(ByteBuffer dst) throws IOException;
}
interface WritableByteChannel extends Channel {
   int write(ByteBuffer src) throws IOException;
}
interface ScatteringByteChannel extends ReadableByteChannel {
   int read(ByteBuffer[] dsts, int offset, int length)
             throws IOException;
   int read(ByteBuffer[] dsts) throws IOException;
}
interface GatheringByteChannel extends WritableByteChannel {
   int write(ByteBuffer[] srcs, int offset, int length)
             throws IOException;
   int write(ByteBuffer[] srcs) throws IOException;
}
```
# **SelectableChannel**

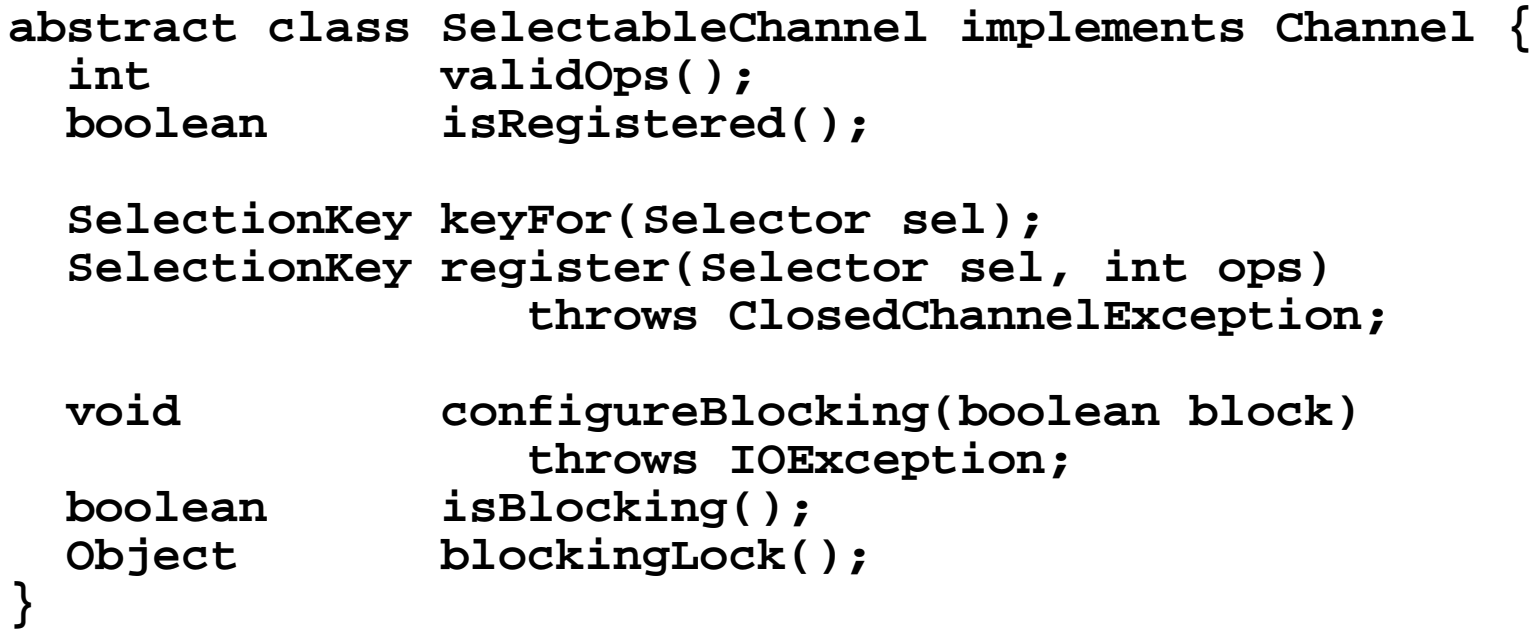

# **SocketChannel**

 **abstract class SocketChannel implements ByteChannel ... { static SocketChannel open() throws IOException; Socket socket(); int validOps(); boolean isConnected(); boolean isConnectionPending(); boolean isInputOpen(); boolean isOutputOpen(); boolean connect(SocketAddress remote) throws IOException; boolean finishConnect() throws IOException; void shutdownInput() throws IOException; void shutdownOutput() throws IOException; int read(ByteBuffer dst) throws IOException; int read(ByteBuffer[] dsts, int offset, int length) throws IOException; int read(ByteBuffer[] dsts) throws IOException; int write(ByteBuffer src) throws IOException; int write(ByteBuffer[] srcs, int offset, int length) throws IOException; int write(ByteBuffer[] srcs) throws IOException; }**

#### **ServerSocketChannel**

**abstract class ServerSocketChannel extends ... { static ServerSocketChannel open() throws IOException;**

```
 int validOps();
 ServerSocket socket();
 SocketChannel accept() throws IOException;
```
**}**

# **FileChannel**

```
 abstract class FileChannel implements ... {
   int read(ByteBuffer dst);
   int read(ByteBuffer dst, long position);
   int read(ByteBuffer[] dsts, int offset, int length);
   int read(ByteBuffer[] dsts);
   int write(ByteBuffer src);
   int write(ByteBuffer src, long position);
   int write(ByteBuffer[] srcs, int offset, int length);
   int write(ByteBuffer[] srcs);
   long position();
   void position(long newPosition);
   long size();
   void truncate(long size);
   void force(boolean flushMetaDataToo);
   int transferTo(long position, int count,
                   WritableByteChannel dst);
   int transferFrom(ReadableByteChannel src, 
                      long position, int count);
   FileLock lock(long position, long size, boolean shared);
   FileLock lock();
   FileLock tryLock(long pos, long size, boolean shared);
   FileLock tryLock();
  static final int MAP RO, MAP RW, MAP COW;
   MappedByteBuffer map(int mode, long position, int size);
} 
NOTE: ALL methods throw IOException
```
# **Selector**

```
 abstract class Selector {
   static Selector open() throws IOException;
   Set keys();
   Set selectedKeys();
   int selectNow() throws IOException;
   int select(long timeout) throws IOException;
   int select() throws IOException;
   void wakeup();
   void close() throws IOException;
}
```
# **SelectionKey**

 **abstract class SelectionKey {** static final int OP READ, OP WRITE,  **OP\_CONNECT, OP\_ACCEPT; SelectableChannel channel();** Selector selector();  **boolean isValid(); void cancel();** int interestOps();  **void interestOps(int ops);** int readyOps();  **boolean isReadable(); boolean isWritable(); boolean isConnectable(); boolean isAcceptable(); Object attach(Object ob);** Object attachment();

**}**